ФИО: Белгородский Валерий Савульевич стерство науки и высшего образования Российской Федерации Должность: Ректор<br>Должность: Ректор до 2022 Дандеральное государственное бюджетное образовательное учреждение высшего образования «Российский государственный университет им. А.Н. Косыгина 8df276ee93e17c18e7bee9e7cad2d0ed9ab82473(Технологии. Дизайн. Искусство)» Документ подписан простой электронной подписью Информация о владельце: Дата подписания: 20.09.2023 14:23:24 Уникальный программный ключ:

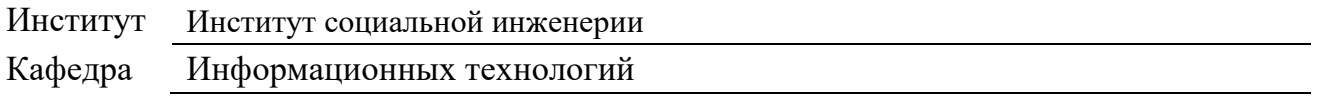

## **РАБОЧАЯ ПРОГРАММА УЧЕБНОЙ ДИСЦИПЛИНЫ ИНФОРМАЦИОННЫЕ И КОММУНИКАЦИОННЫЕ ТЕХНОЛОГИИ В ПРОФЕССИОНАЛЬНОЙ ДЕЯТЕЛЬНОСТИ**

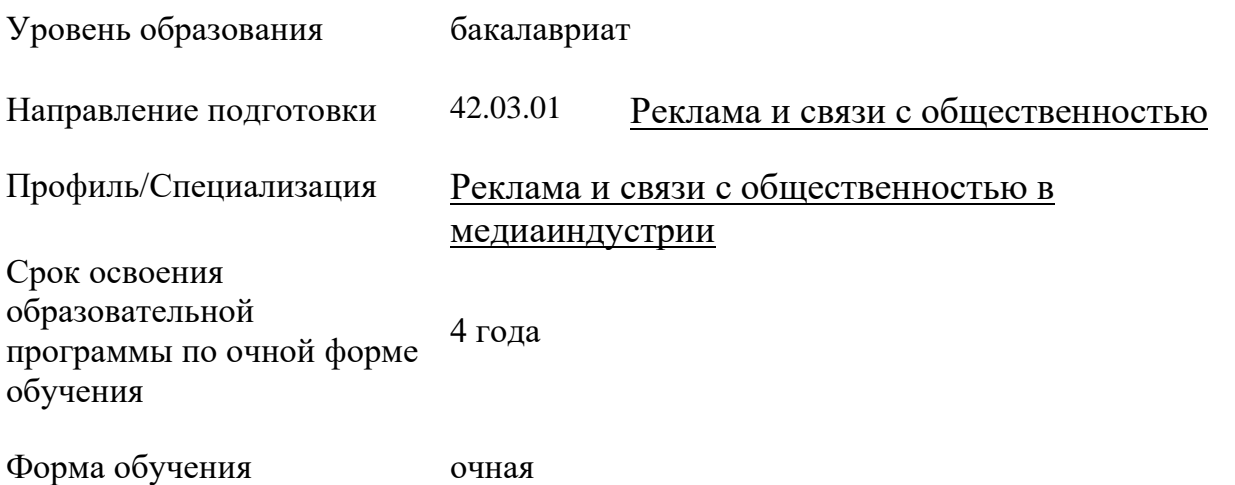

Рабочая программа учебной дисциплины «Информационные и коммуникационные технологии в профессиональной деятельности» основной профессиональной образовательной программы высшего образования*,* рассмотрена и одобрена на заседании кафедры, протокол № 7 от 28.02.2023 г.

Разработчик рабочей программы «Информационные и коммуникационные технологии в профессиональной деятельности»

канд. техн. наук, доц. Е.Е. Смирнов

 $40$ 

Заведующий кафедрой: канд. техн. наук, доц. И.Б. Разин

#### **1. ОБЩИЕ СВЕДЕНИЯ**

Учебная дисциплина «Информационные и коммуникационные технологии в профессиональной деятельности» изучается в третьем семестре.

Третий семестр – зачет.

Курсовая работа/Курсовой проект – курсовая работа не предусмотрена

1.1. Форма промежуточной аттестации:

зачет

−

#### 1.2. Место учебной дисциплины в структуре ОПОП

Учебная дисциплина «Информационные и коммуникационные технологии в профессиональной деятельности» является факультативной дисциплиной.

Основой для освоения дисциплины являются результаты обучения по предшествующим дисциплинам:

Результаты обучения по учебной дисциплине используются при изучении следующих дисциплин:

## **2. ЦЕЛИ И ПЛАНИРУЕМЫЕ РЕЗУЛЬТАТЫ ОБУЧЕНИЯ ПО ДИСЦИПЛИНЕ**

Целями изучения дисциплины «Информационные и коммуникационные технологии в профессиональной деятельности» являются:

Способность понимать принципы работы современных информационных технологий и использовать их для решения задач профессиональной деятельности;

Способность понимать определение релевантных для решения поставленной задачи источников информации, включая национальные и международные базы данных и электронные библиотечные системы;

− Способность применять современные цифровые устройства, платформы и программное обеспечение на всех этапах создания текстов рекламы и (или) связей с общественностью

− Способность осуществлять отбор для осуществления профессиональной деятельности необходимого технического оборудования и программного обеспечения;

формирование у обучающихся компетенций, установленных образовательной программой в соответствии с ФГОС ВО по данной дисциплине.

Результатом обучения по учебной дисциплине является овладение обучающимися знаниями, умениями, навыками и опытом деятельности, характеризующими процесс формирования компетенций и обеспечивающими достижение планируемых результатов освоения учебной дисциплины.

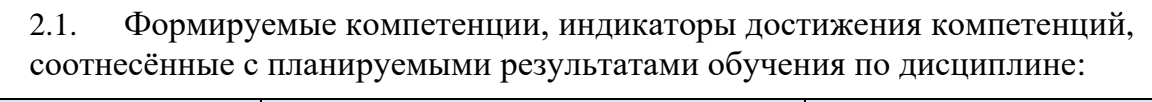

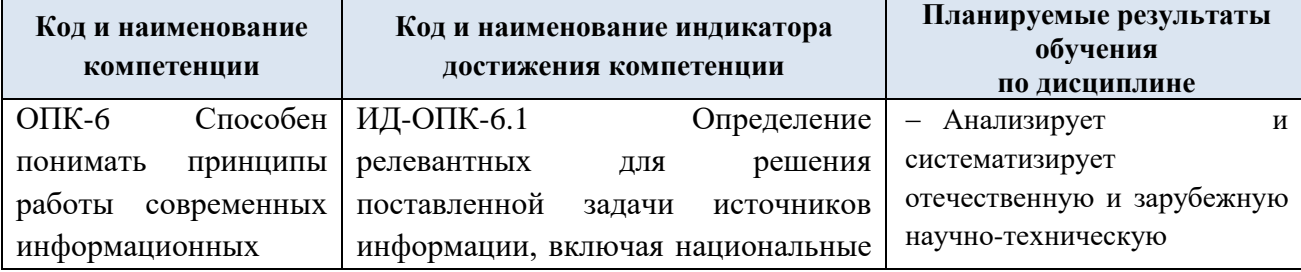

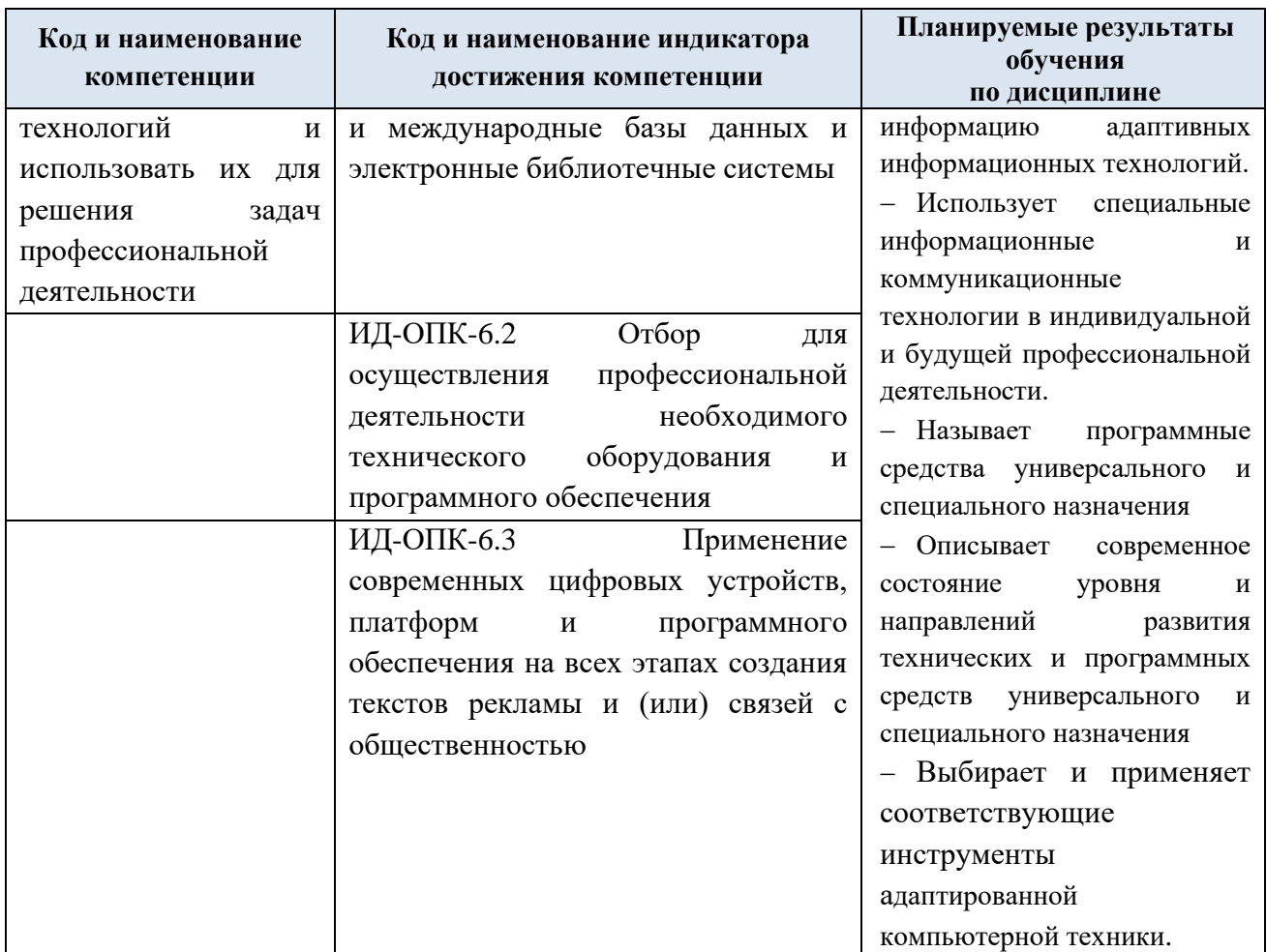

# **3. СТРУКТУРА И СОДЕРЖАНИЕ УЧЕБНОЙ ДИСЦИПЛИНЫ/МОДУЛЯ**

Общая трудоёмкость учебной дисциплины по учебному плану составляет:

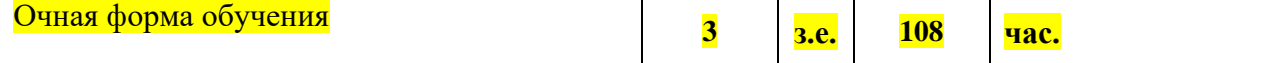

3.1. Структура учебной дисциплины для обучающихся по видам занятий (очная форма обучения)

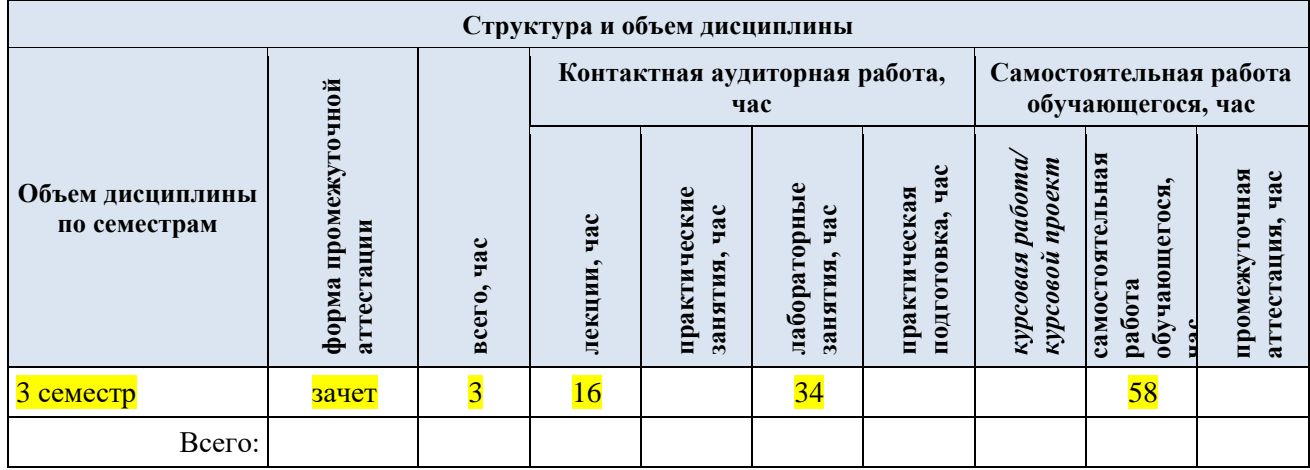

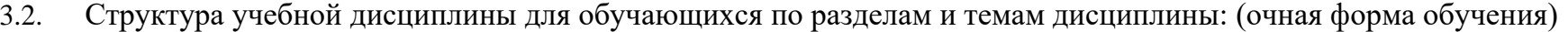

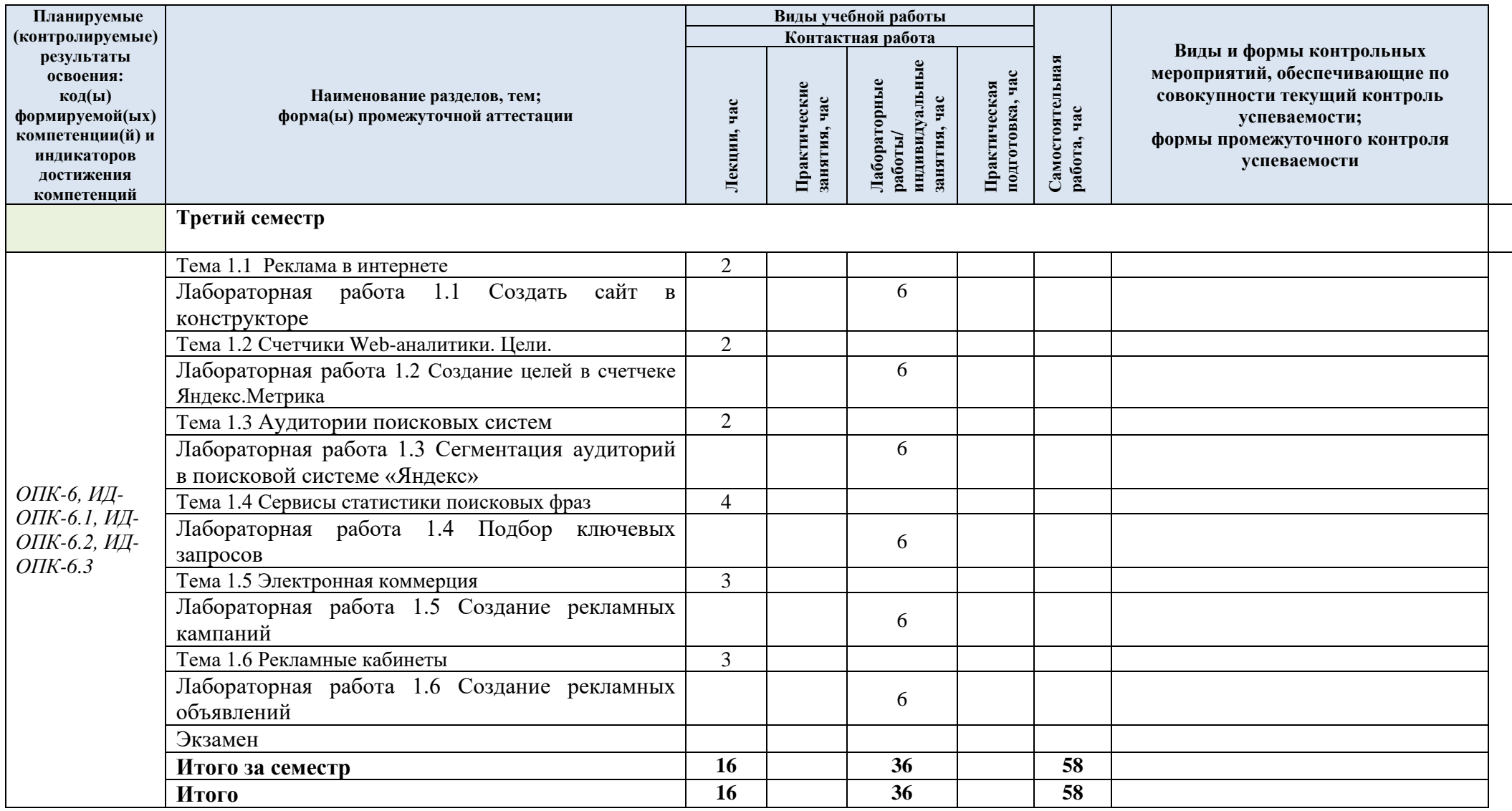

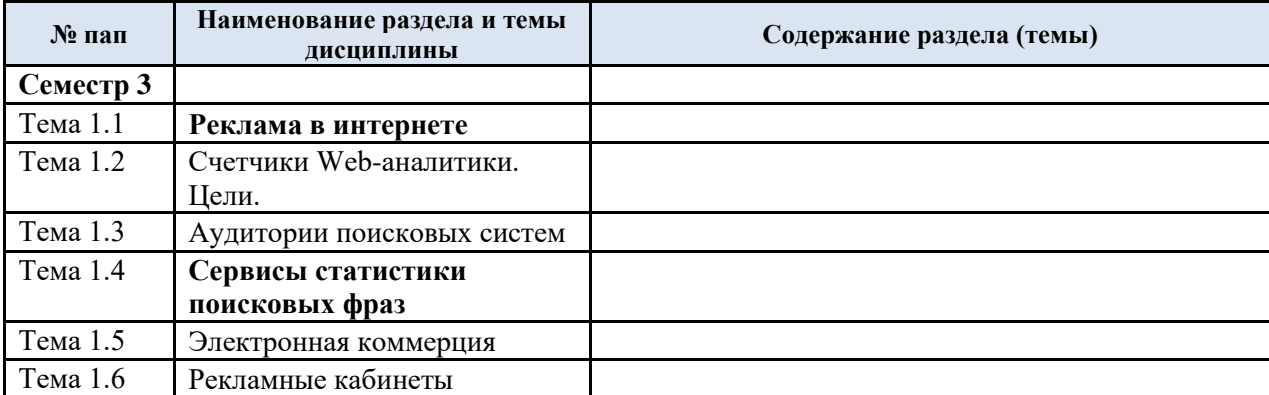

#### 3.3. Краткое содержание учебной дисциплины

#### 3.4. Организация самостоятельной работы обучающихся

Самостоятельная работа студента – обязательная часть образовательного процесса, направленная на развитие готовности к профессиональному и личностному самообразованию, на проектирование дальнейшего образовательного маршрута и профессиональной карьеры.

Самостоятельная работа обучающихся по дисциплине организована как совокупность аудиторных и внеаудиторных занятий и работ, обеспечивающих успешное освоение дисциплины.

Аудиторная самостоятельная работа обучающихся по дисциплине выполняется на учебных занятиях под руководством преподавателя и по его заданию*.* Аудиторная самостоятельная работа обучающихся входит в общий объем времени, отведенного учебным планом на аудиторную работу, и регламентируется расписанием учебных занятий.

Внеаудиторная самостоятельная работа обучающихся – планируемая учебная, научноисследовательская, практическая работа обучающихся, выполняемая во внеаудиторное время по заданию и при методическом руководстве преподавателя, но без его непосредственного участия, расписанием учебных занятий не регламентируется.

Внеаудиторная самостоятельная работа обучающихся включает в себя:

- − подготовку к лекциям и практическим занятиям, зачету;
- − изучение учебных пособий;
- − изучение разделов/тем, не выносимых на лекции самостоятельно;
- − изучение теоретического и практического материала по рекомендованным источникам;
- − подготовка курсового проекта;
- − подготовка к промежуточной аттестации в течение семестра;

Самостоятельная работа обучающихся с участием преподавателя в форме иной контактной работы предусматривает групповую и (или) индивидуальную работу с обучающимися и включает в себя:

проведение индивидуальных и групповых консультаций по отдельным темам/разделам дисциплины;

проведение консультаций перед зачетом;

консультации по организации самостоятельного изучения отдельных разделов/тем, базовых понятий учебных дисциплин профильного/родственного бакалавриата, которые формировали ОПК и ПК, в целях обеспечения преемственности образования.

Перечень разделов/тем/, полностью или частично отнесенных на самостоятельное изучение с последующим контролем:

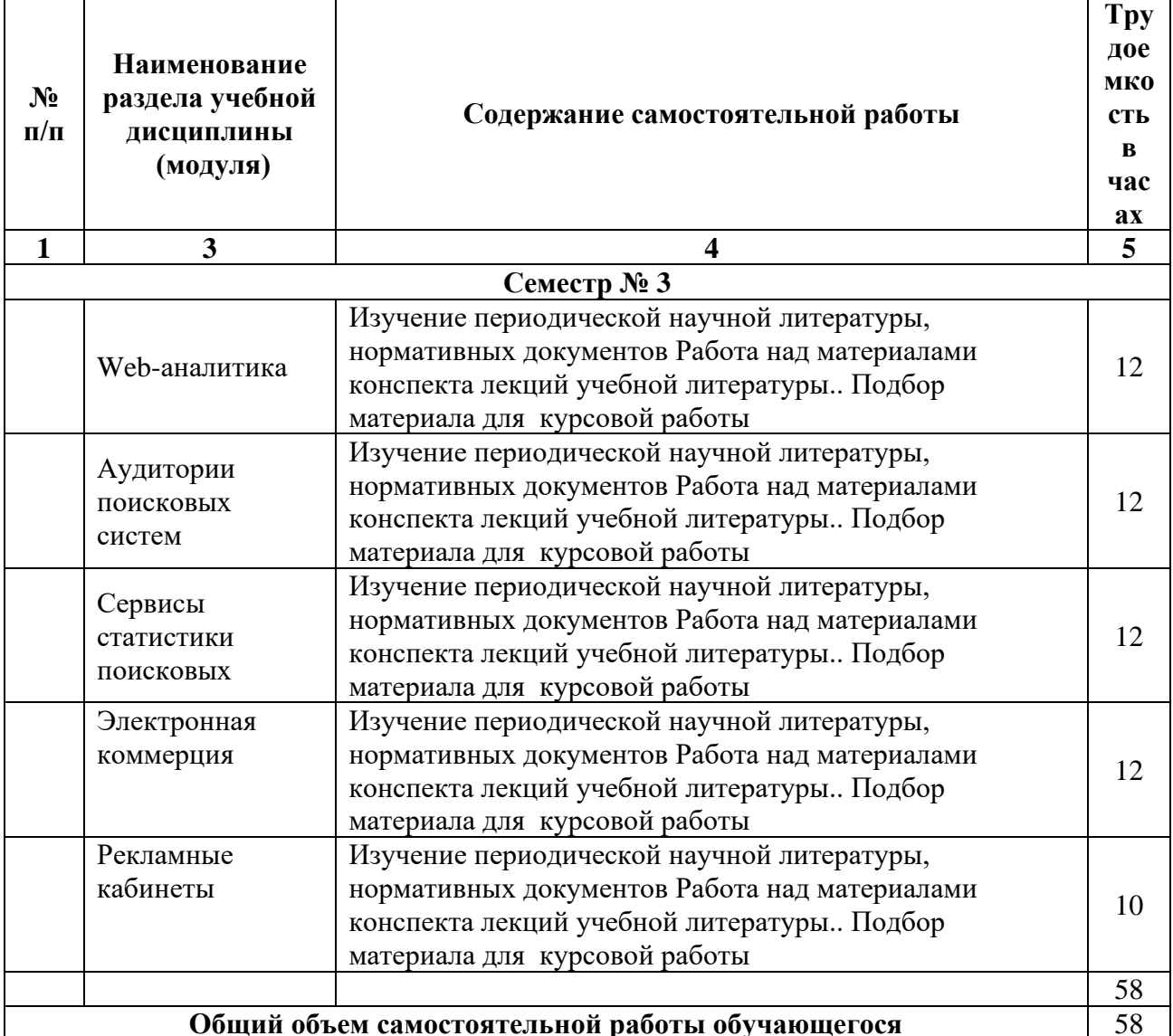

3.5. Применение электронного обучения, дистанционных образовательных технологий

При реализации программы учебной дисциплины возможно применение электронного обучения и дистанционных образовательных технологий.

Реализация программы учебной дисциплины с применением электронного обучения и дистанционных образовательных технологий регламентируется действующими локальными актами университета.

Применяются следующий вариант реализации программы с использованием ЭО и ДОТ

В электронную образовательную среду, по необходимости, могут быть перенесены отдельные виды учебной деятельности:

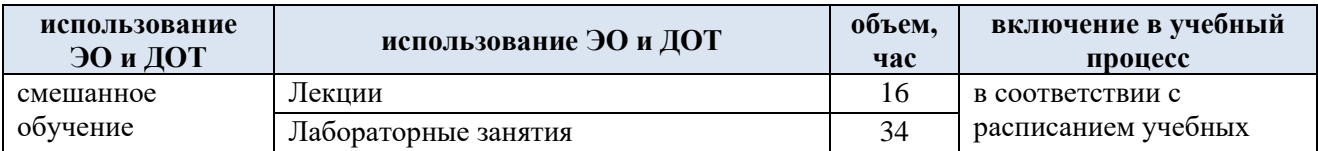

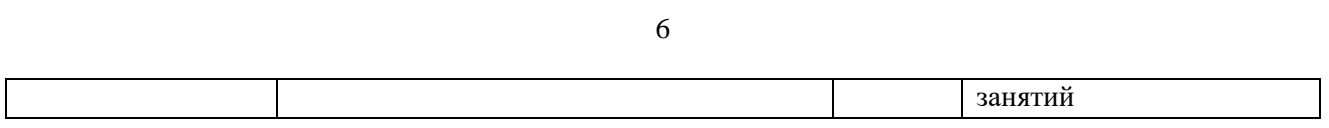

### **4. РЕЗУЛЬТАТЫ ОБУЧЕНИЯ ПО ДИСЦИПЛИНЕ. КРИТЕРИИ ОЦЕНКИ УРОВНЯ СФОРМИРОВАННОСТИ КОМПЕТЕНЦИЙ, СИСТЕМА И ШКАЛА ОЦЕНИВАНИЯ**

4.1. Соотнесение планируемых результатов обучения с уровнями сформированности компетенций.

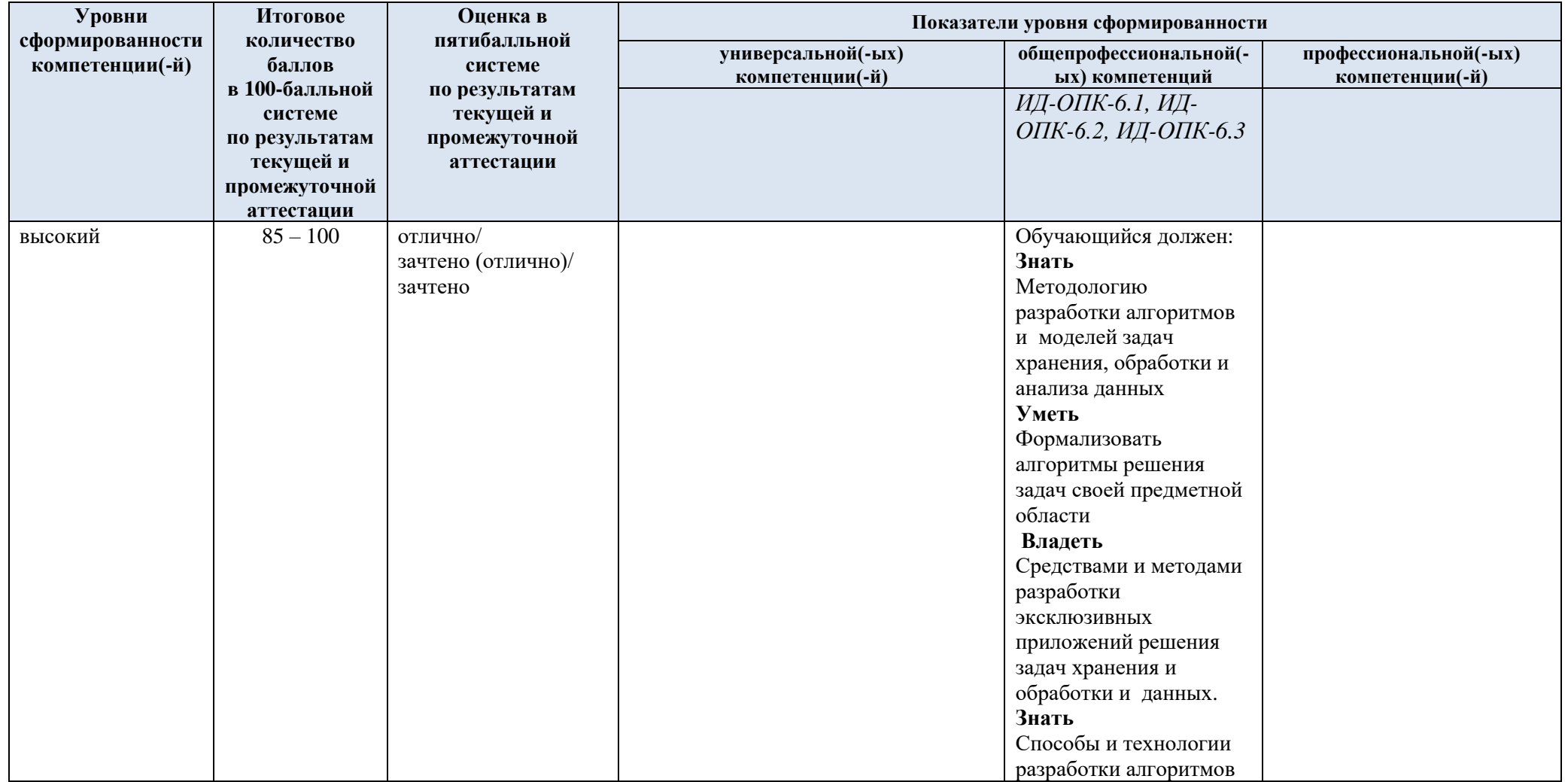

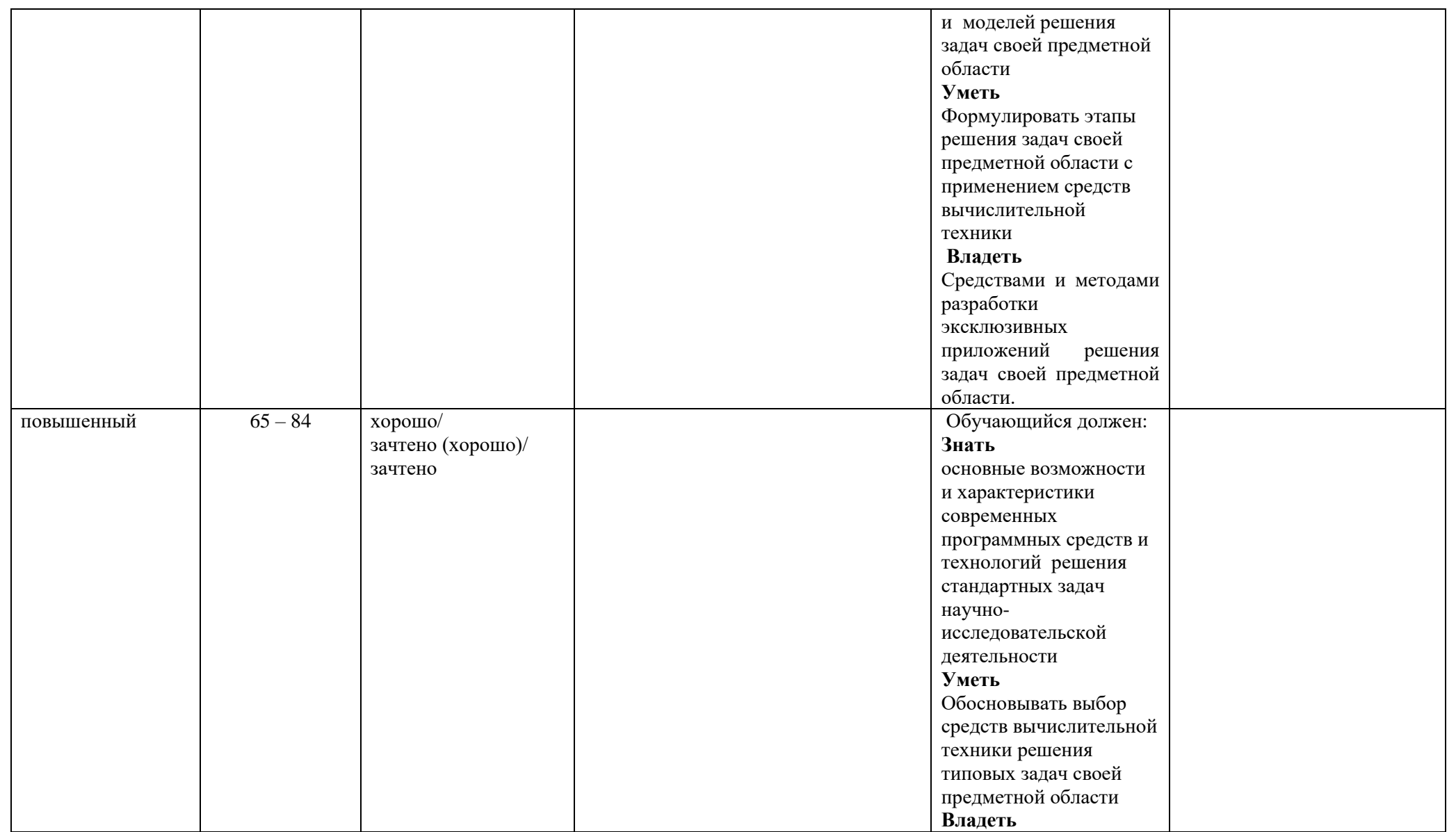

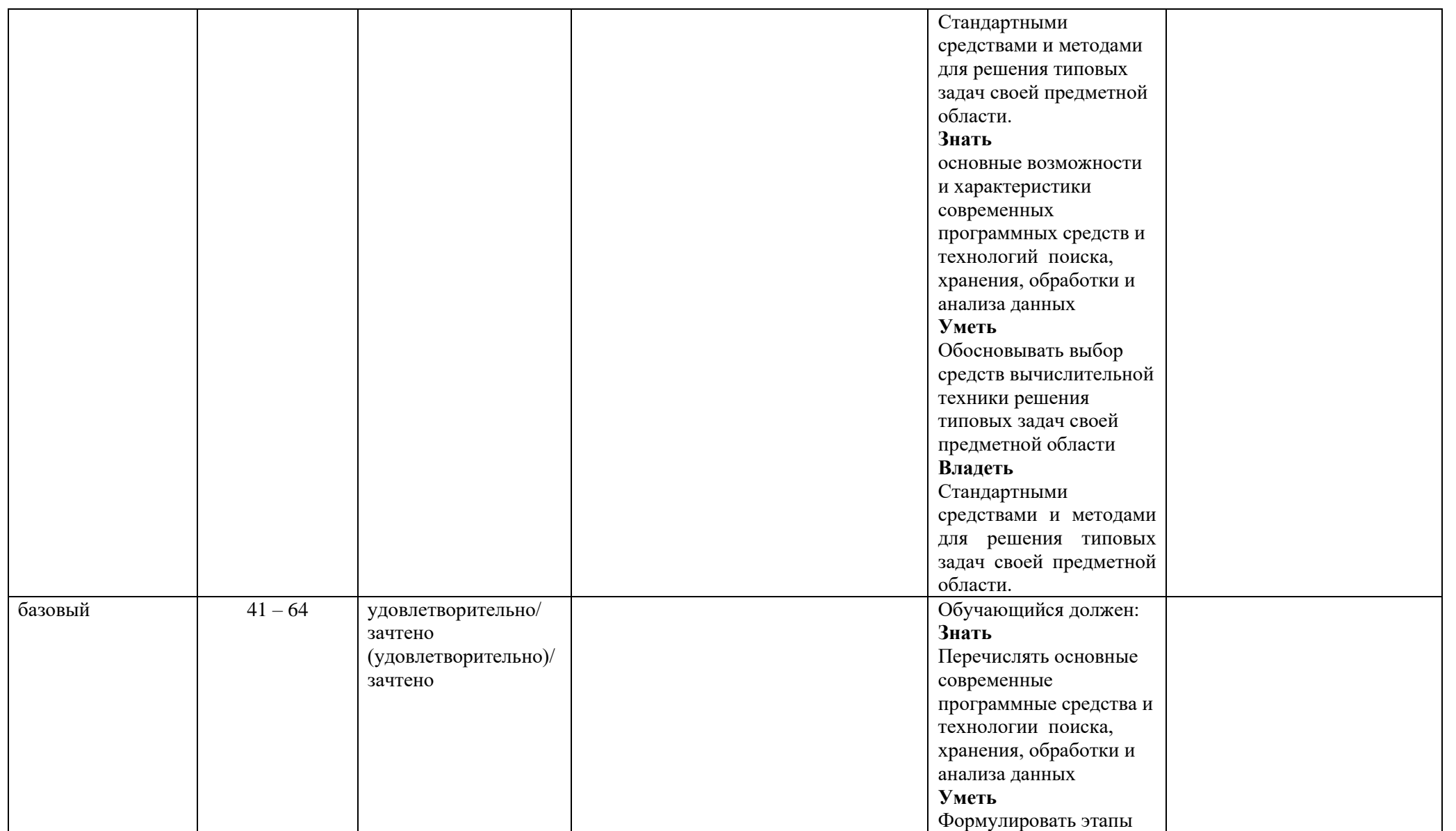

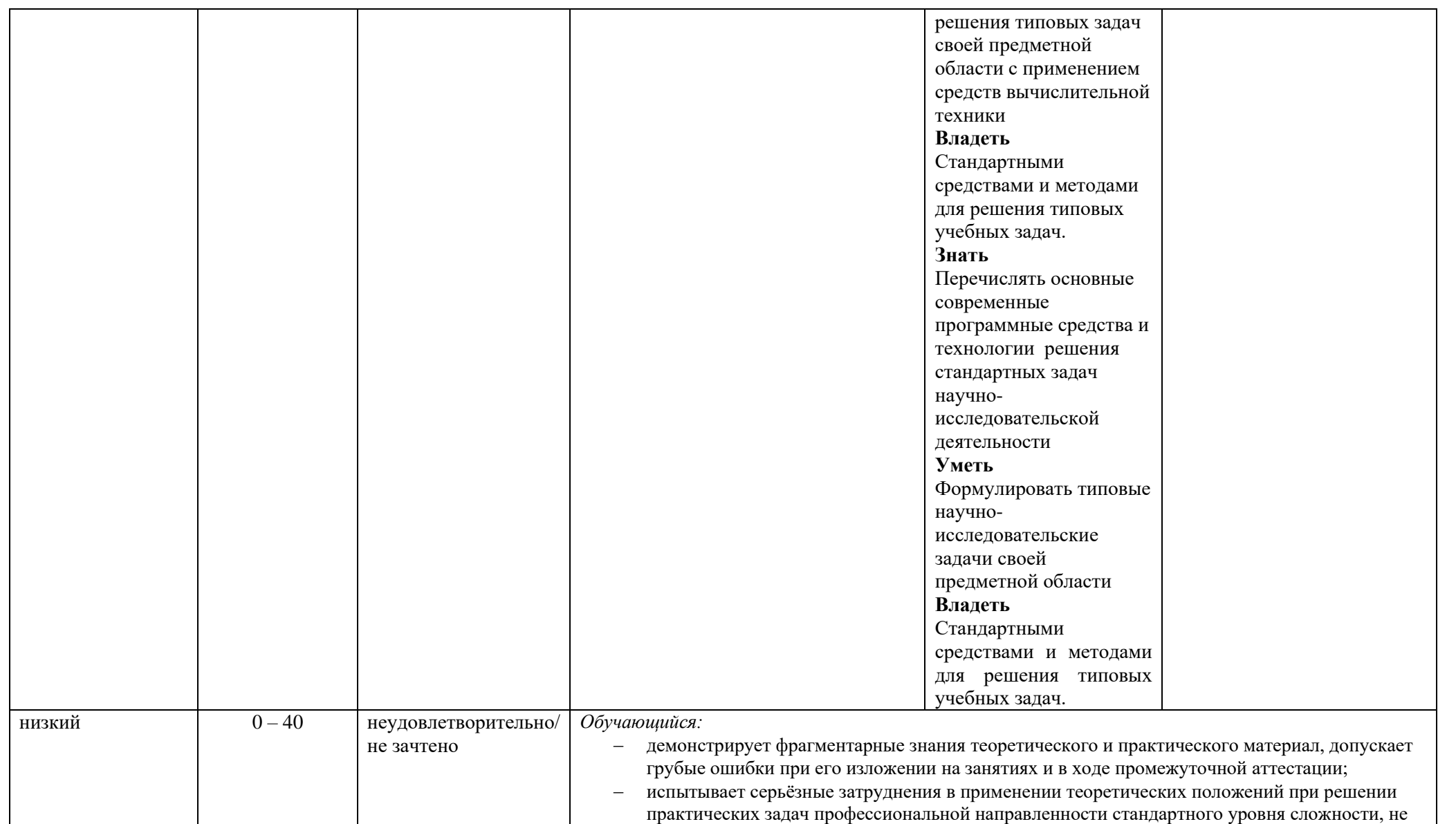

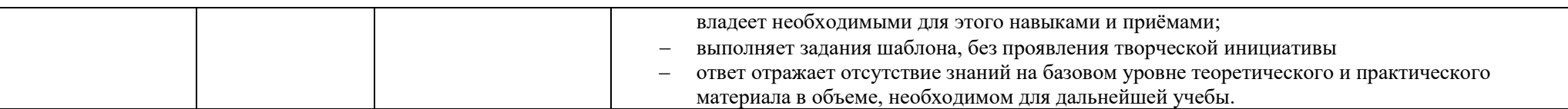

## **5. ОЦЕНОЧНЫЕ СРЕДСТВА ДЛЯ ТЕКУЩЕГО КОНТРОЛЯ УСПЕВАЕМОСТИ И ПРОМЕЖУТОЧНОЙ АТТЕСТАЦИИ, ВКЛЮЧАЯ САМОСТОЯТЕЛЬНУЮ РАБОТУ ОБУЧАЮЩИХСЯ**

При проведении контроля самостоятельной работы обучающихся, текущего контроля и промежуточной аттестации по учебной дисциплине «Информационные технологии в профессиональной деятельности» проверяется уровень сформированности у обучающихся компетенций и запланированных результатов обучения по дисциплине, указанных в разделе 2 настоящей программы.

## **Семестр № 3**

 *Примеры вопросов (задач) для лабораторных работ:*

 $\text{No}1$ 

- 1. Определиться с тематикой сайта.
- 2. Создание сайта на бесплатном хостинге-конструкторе сайтов ([Setup](https://goo.su/4Unh), тинькофф или любой другой, позволяющий установить счетчик, на свой выбор)
- 3. Создать счетчик [Яндекс.Метрика](https://goo.su/4unk)
- 4. Разместить счетчик на сайте.
- 5. Проверить работоспособность счетчика

## $No2$

- 1. Создать простые цели в счетчике Яндекс.Метрика, подходящие под тематику сайта(каждого типа)
- 2. Создать составные цели в Яндекс.Метрике, подходящие под тематику сайта(минимум 3)
- 3. Создать отчеты в Яндекс.Метрике, подходящие под тематику сайта

## N<sub>o</sub>3

- 1. Создать в Яндекс.Аудитории сегмент на основе геолокации по месту работы/пребывания/проживания(минимум 2 варианта из 3) по окружности и/или полигонам.
- 2. Создать сегменты в Яндекс.Метрике

11

- a. по первому значимому источнику (реклама, поиск)
- b. по последнему значимому источнику (реклама, поиск)
- c. время посещения (день, вечер, ночь)
- d. полу + возрасту
- e. посетитель вернувшийся в течение 3 дней

## N<sub>2</sub>4

- 1. Подобрать не менее 20 групп запросов для выбранной тематики на различные и одинаковые посадочные страницы.
- 2. Результат оформить в виде таблицы Excel.

#### 5.1. №5

Необходимо создать 4 рекламные кампании (РК): 1 - РК для основного региона (директ), 2 - РК для основного региона (РСЯ), 3 - РК для дополнительного региона (директ), 4 - РК для дополнительного региона (РСЯ)

Для каждой РК

1) Настроить географический таргетинг

2) Настроить временной таргетинг

3) настроить стратегию показа. Использовать в каждой кампании уникальную стратегию в рамках вашего кабинета (оплата за конверсию, ручное управление ставками и тд и тп).

 $N<sub>26</sub>$ 

Создать по 4 группы объявлений в каждой кампании. Минимум 2 объявления в каждой группе объявлений

5.2. Критерии, шкалы оценивания текущего контроля успеваемости:

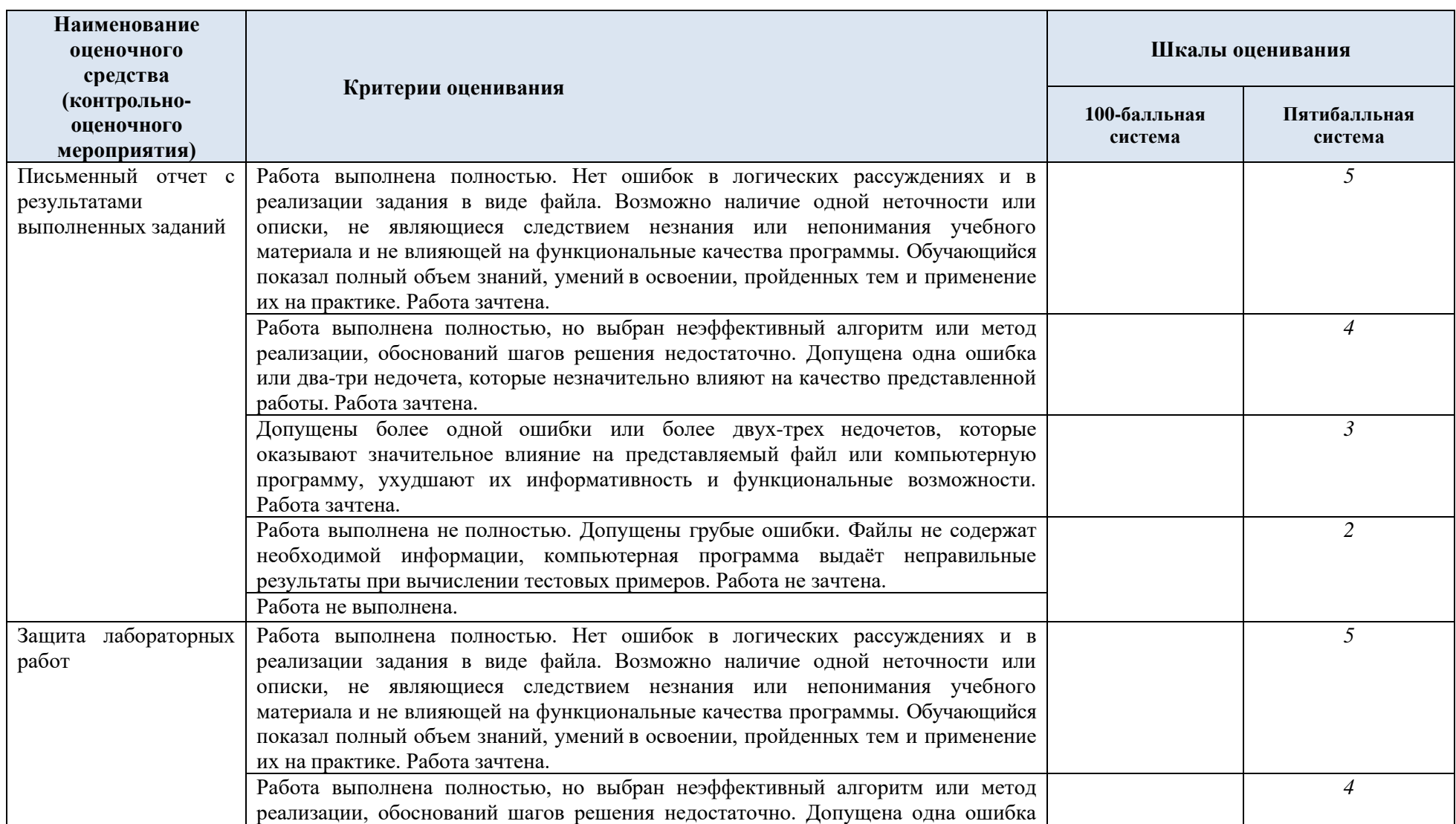

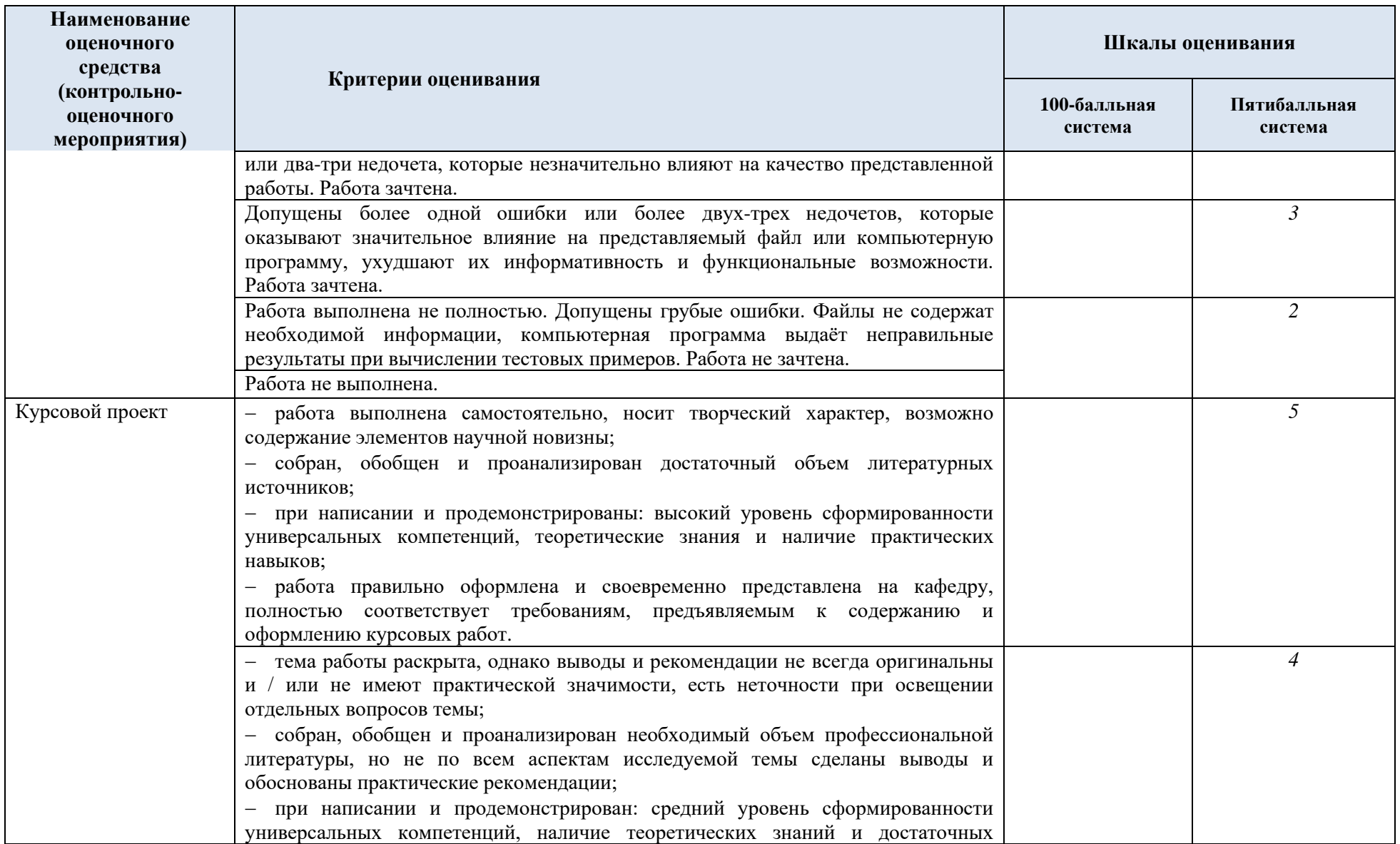

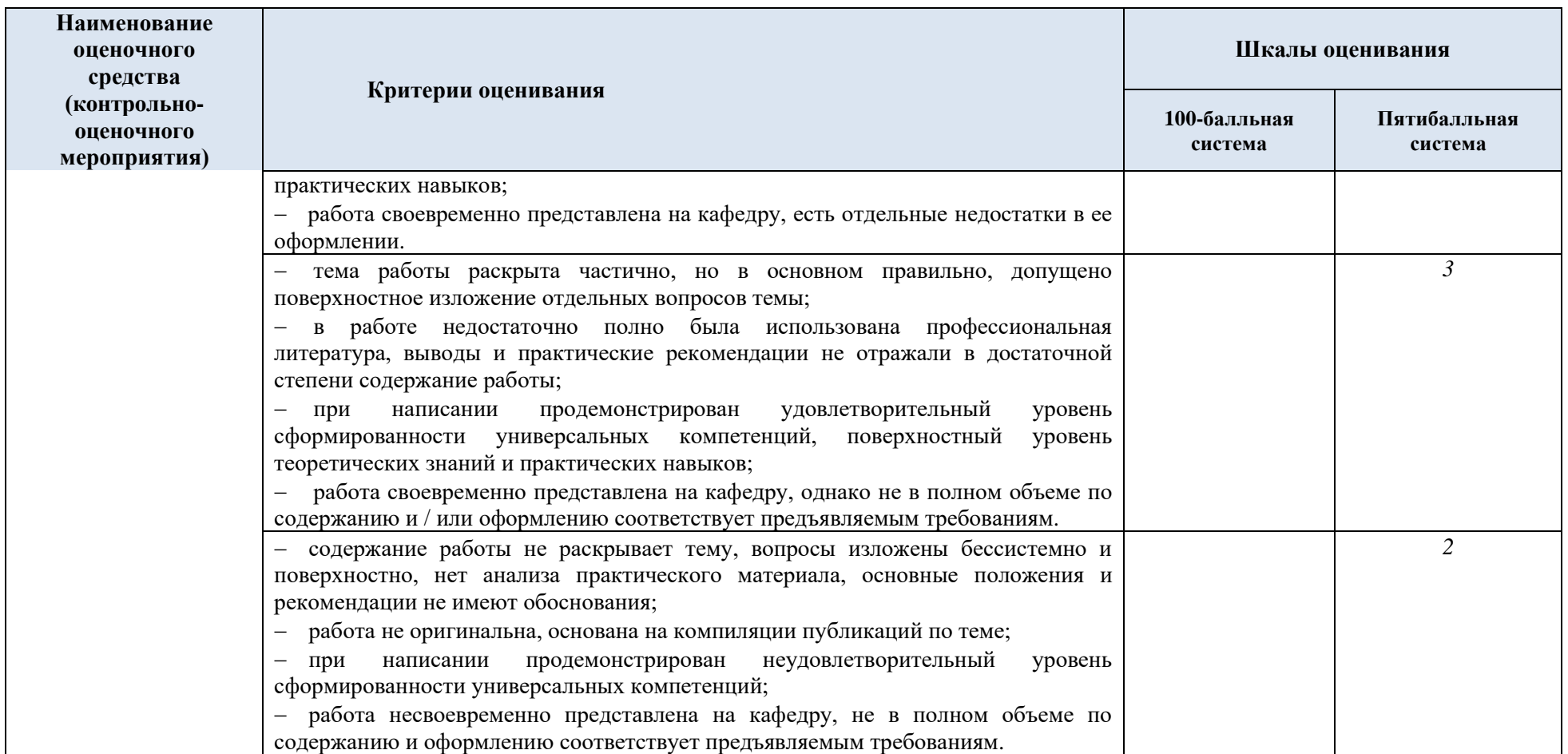

# 5.3. Промежуточная аттестация:

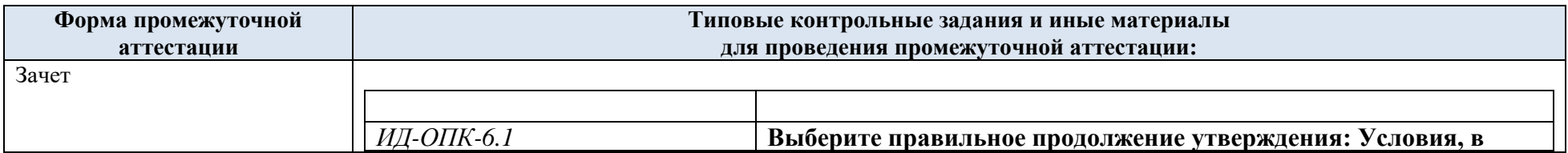

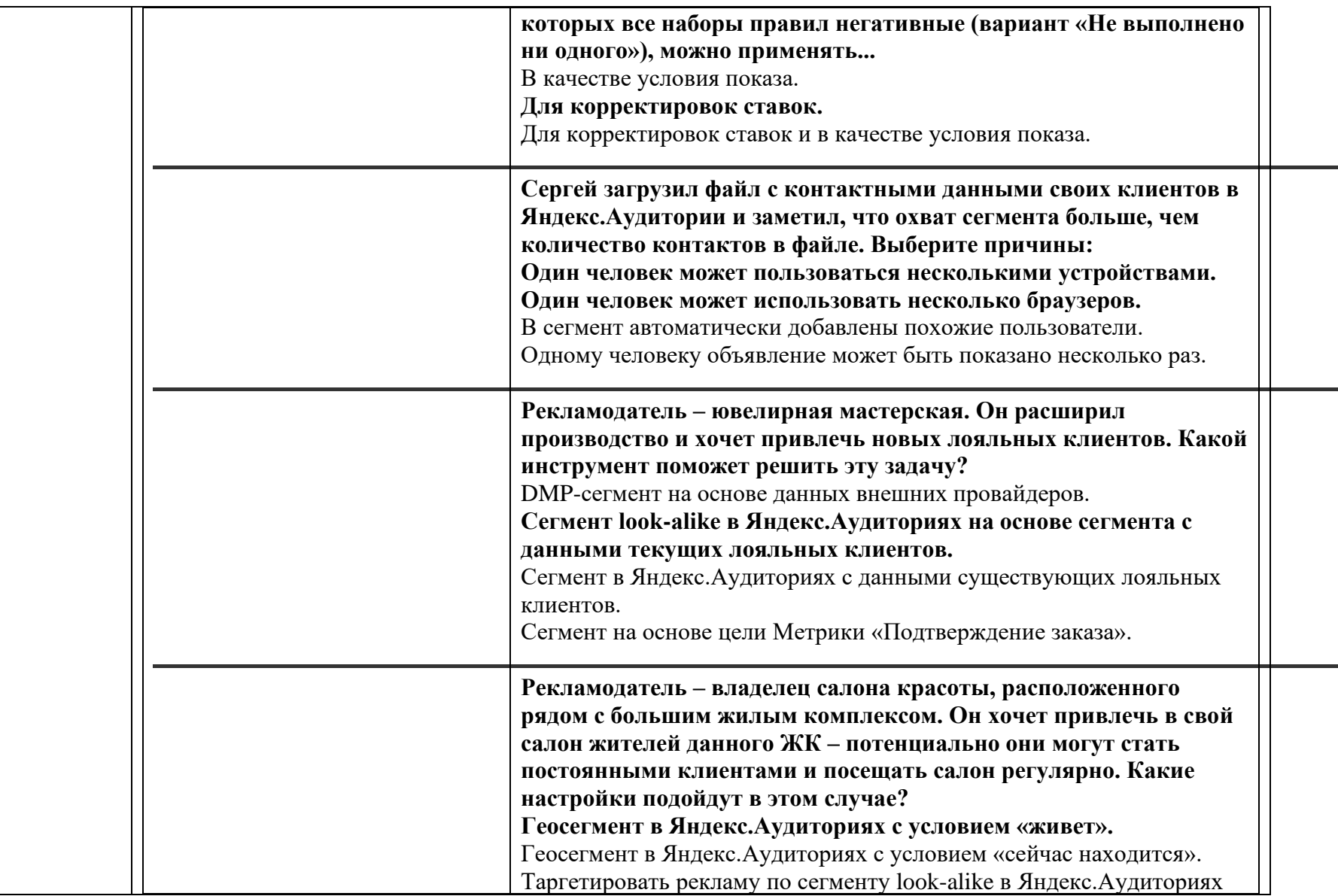

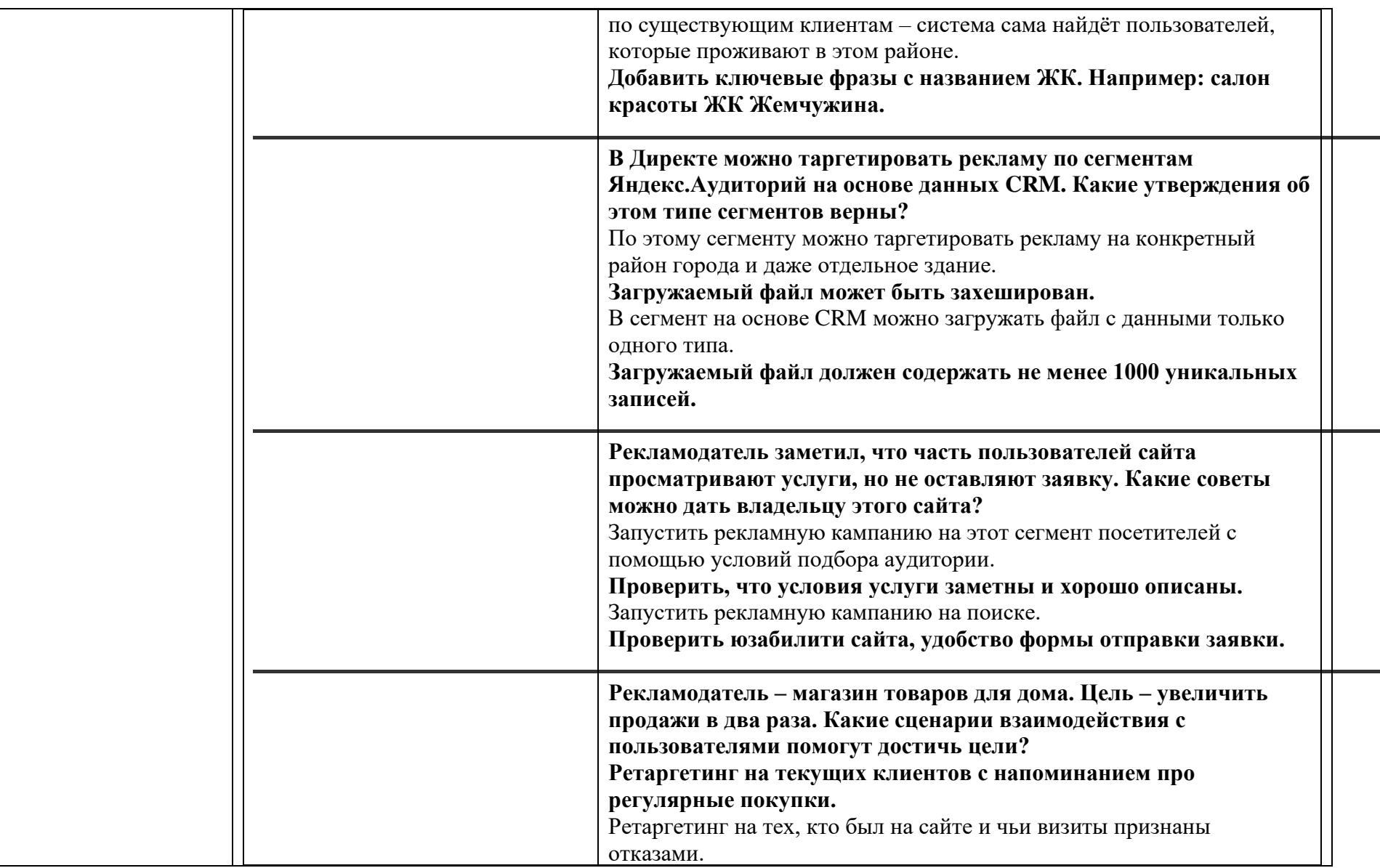

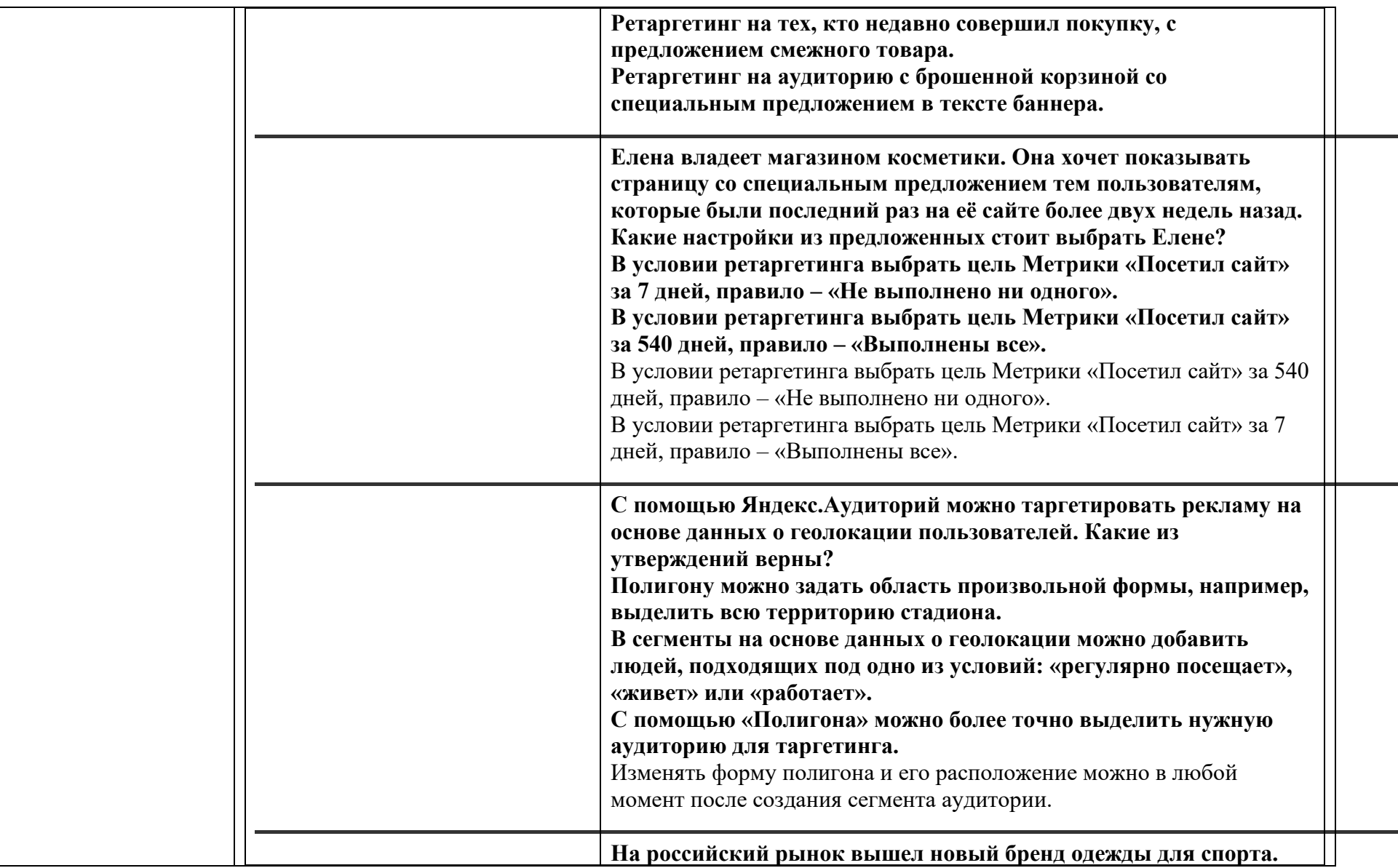

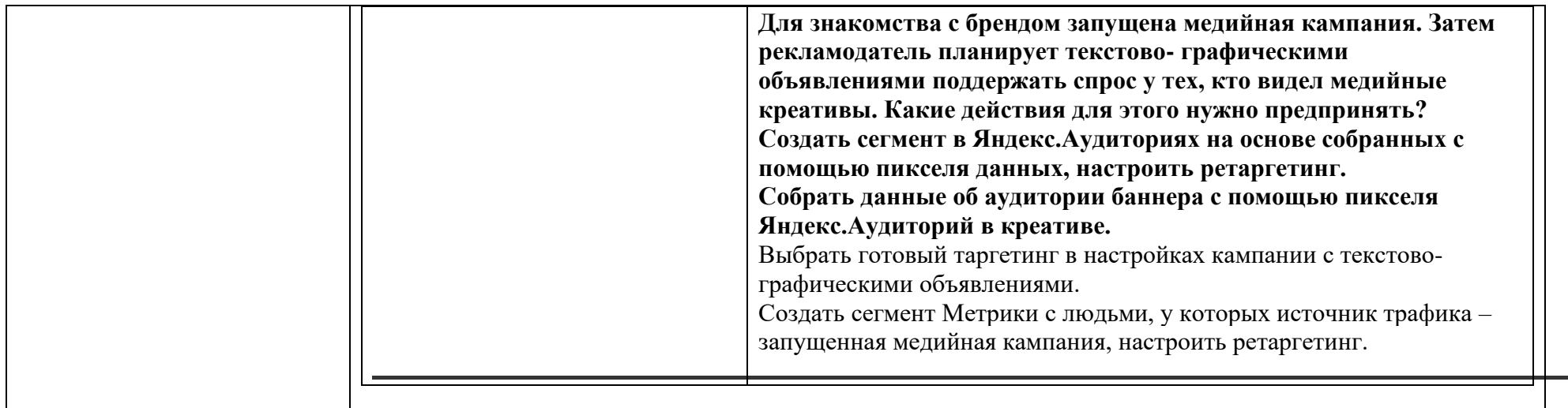

# 5.4. Критерии, шкалы оценивания промежуточной аттестации учебной дисциплины:

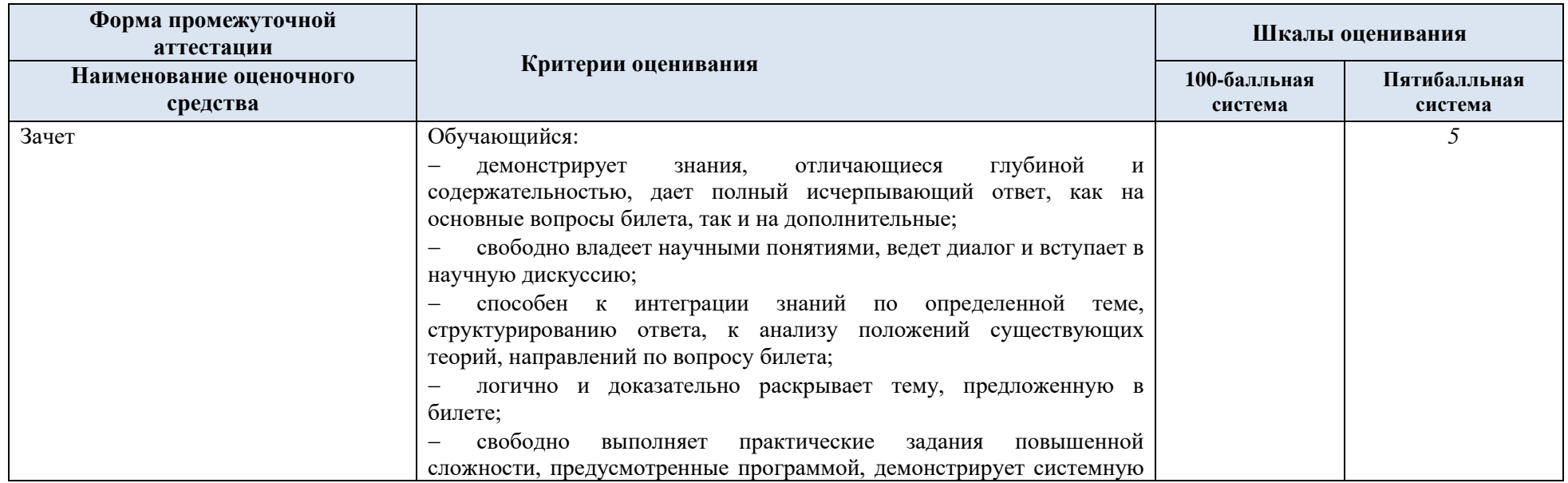

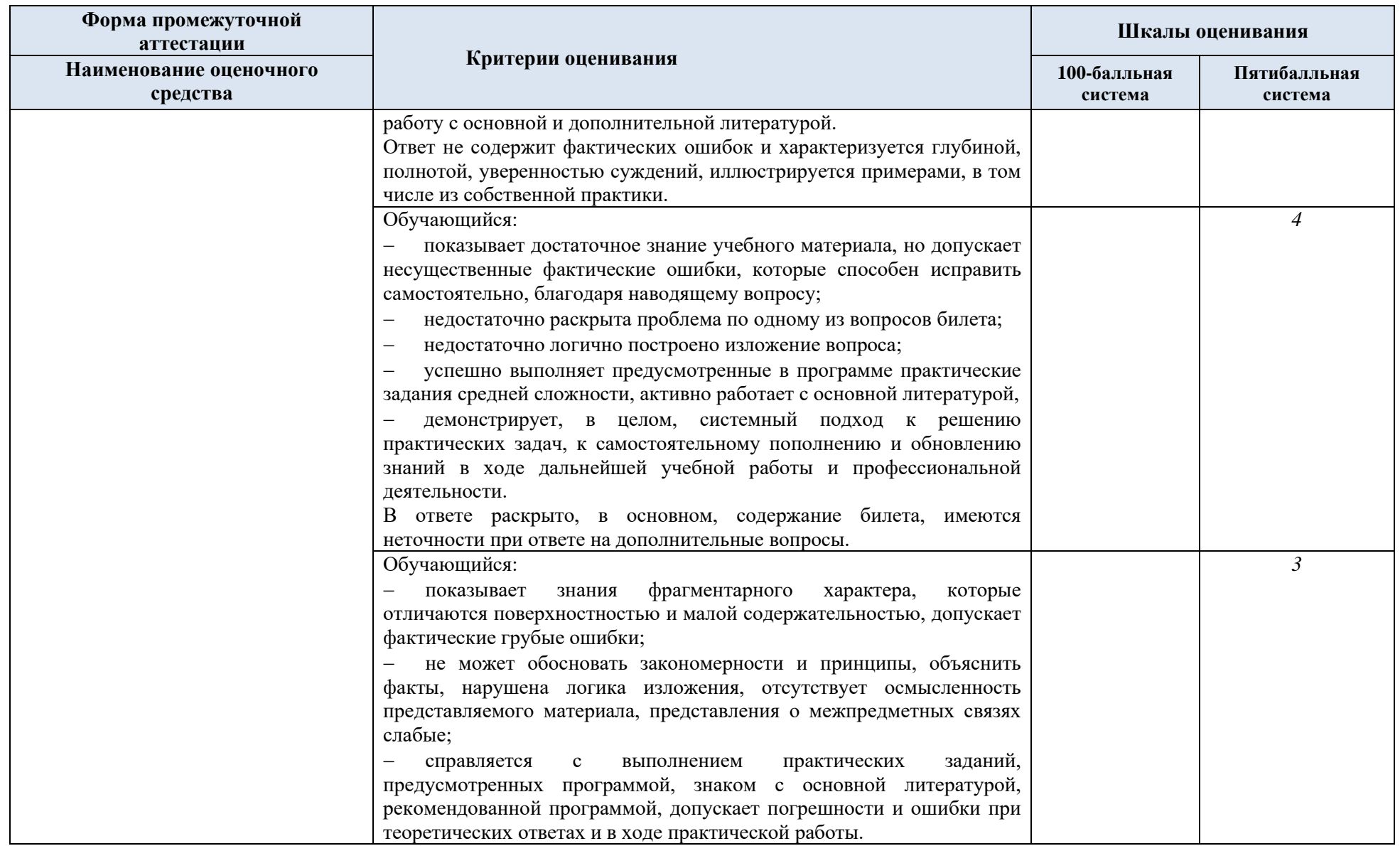

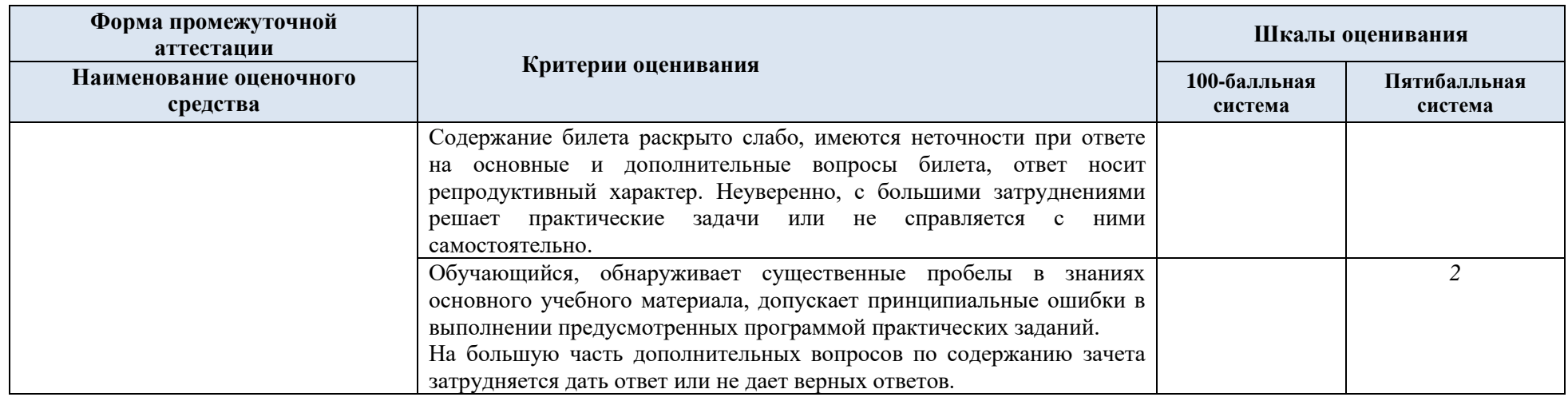

5.5. Система оценивания результатов текущего контроля и промежуточной аттестации.

Оценка по дисциплине выставляется обучающемуся с учётом результатов текущей и промежуточной аттестации.

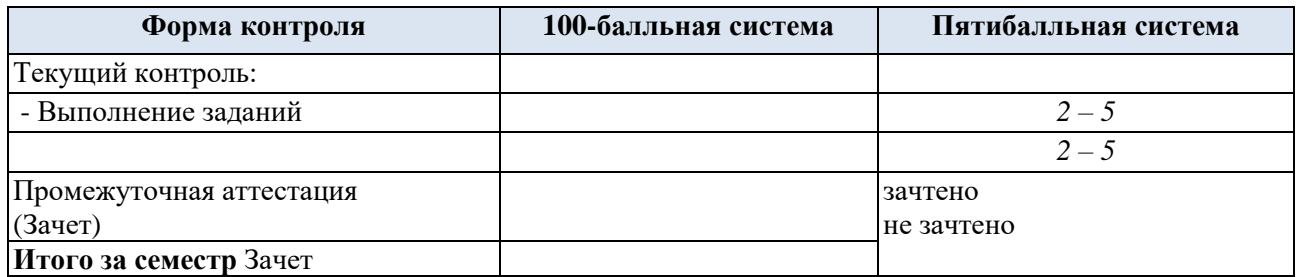

Полученный совокупный результат конвертируется в пятибалльную систему оценок в соответствии с таблицей:

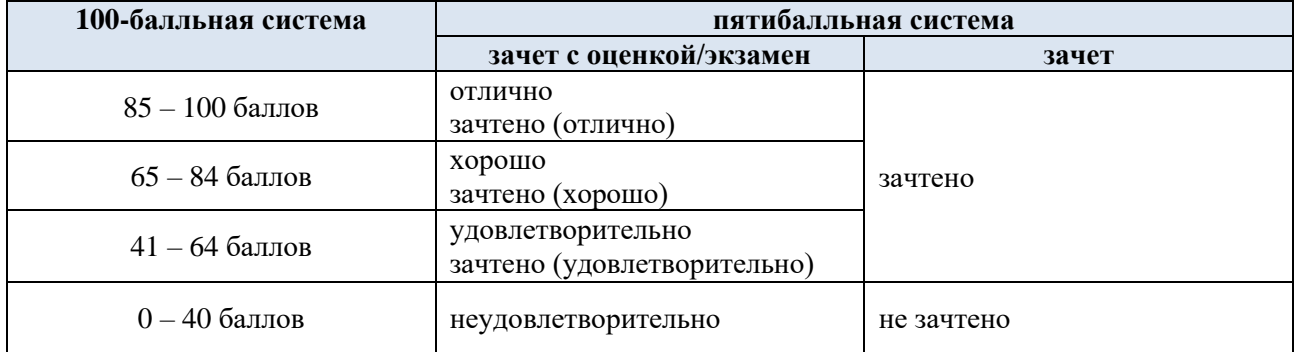

#### **6. ОБРАЗОВАТЕЛЬНЫЕ ТЕХНОЛОГИИ**

Реализация программы предусматривает использование в процессе обучения следующих образовательных технологий:

- проблемная лекция;
- − проведение интерактивных лекций;
- − поиск и обработка информации с использованием сети Интернет;
- − дистанционные образовательные технологии;

## **7. ПРАКТИЧЕСКАЯ ПОДГОТОВКА**

Практическая подготовка в рамках учебной дисциплины не предусмотрена.

#### **8. ОРГАНИЗАЦИЯ ОБРАЗОВАТЕЛЬНОГО ПРОЦЕССА ДЛЯ ЛИЦ С ОГРАНИЧЕННЫМИ ВОЗМОЖНОСТЯМИ ЗДОРОВЬЯ**

При обучении лиц с ограниченными возможностями здоровья и инвалидов используются подходы, способствующие созданию безбарьерной образовательной среды: технологии дифференциации и индивидуального обучения, применение соответствующих методик по работе с инвалидами, использование средств дистанционного общения, проведение дополнительных индивидуальных консультаций по изучаемым теоретическим вопросам и практическим занятиям, оказание помощи при подготовке к промежуточной аттестации.

При необходимости рабочая программа дисциплины может быть адаптирована для обеспечения образовательного процесса лицам с ограниченными возможностями здоровья, в том числе для дистанционного обучения.

Учебные и контрольно-измерительные материалы представляются в формах, доступных для изучения студентами с особыми образовательными потребностями с учетом нозологических групп инвалидов:

Для подготовки к ответу на практическом занятии, студентам с ограниченными возможностями здоровья среднее время увеличивается по сравнению со средним временем подготовки обычного студента.

Для студентов с инвалидностью или с ограниченными возможностями здоровья форма проведения текущей и промежуточной аттестации устанавливается с учетом индивидуальных психофизических особенностей (устно, письменно на бумаге, письменно на компьютере, в форме тестирования и т.п.).

Промежуточная аттестация по дисциплине может проводиться в несколько этапов в форме рубежного контроля по завершению изучения отдельных тем дисциплины. При необходимости студенту предоставляется дополнительное время для подготовки ответа на зачете или экзамене.

Для осуществления процедур текущего контроля успеваемости и промежуточной аттестации обучающихся создаются, при необходимости, фонды оценочных средств, адаптированные для лиц с ограниченными возможностями здоровья и позволяющие оценить достижение ими запланированных в основной образовательной программе результатов обучения и уровень сформированности всех компетенций, заявленных в образовательной программе.

#### **9. МАТЕРИАЛЬНО-ТЕХНИЧЕСКОЕ ОБЕСПЕЧЕНИЕ ДИСЦИПЛИНЫ**

Характеристика материально-технического обеспечения дисциплины соответствует требованиями ФГОС ВО.

Материально-техническое обеспечение дисциплины при обучении с использованием традиционных технологий обучения.

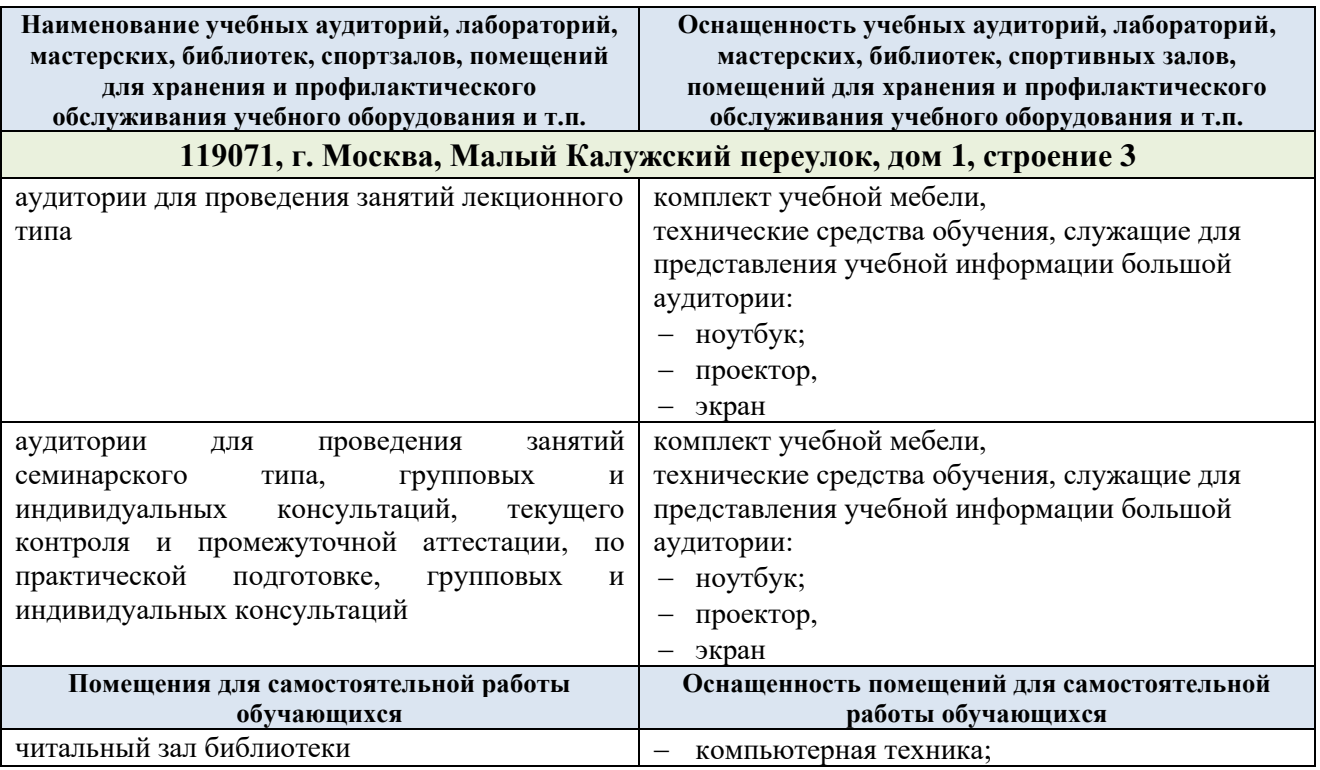

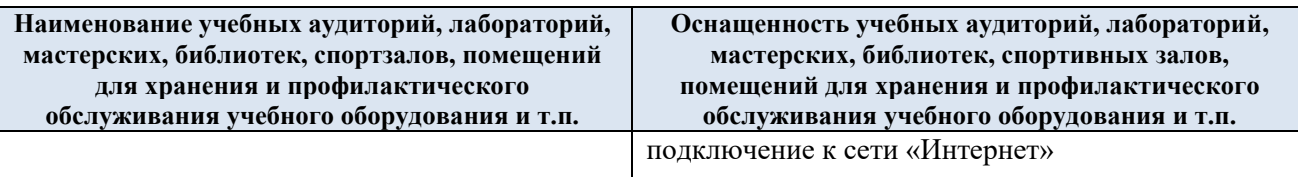

Материально-техническое обеспечение учебной дисциплины при обучении с использованием электронного обучения и дистанционных образовательных технологий.

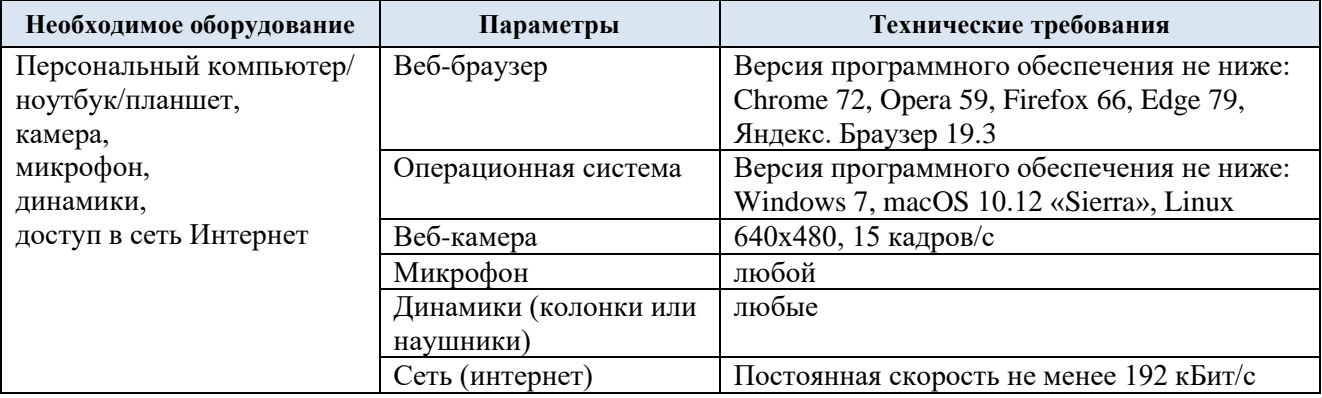

Технологическое обеспечение реализации программы осуществляется с использованием элементов электронной информационно-образовательной среды университета.

## **10. УЧЕБНО-МЕТОДИЧЕСКОЕ И ИНФОРМАЦИОННОЕ ОБЕСПЕЧЕНИЕ УЧЕБНОЙ ДИСЦИПЛИНЫ/УЧЕБНОГО МОДУЛЯ**

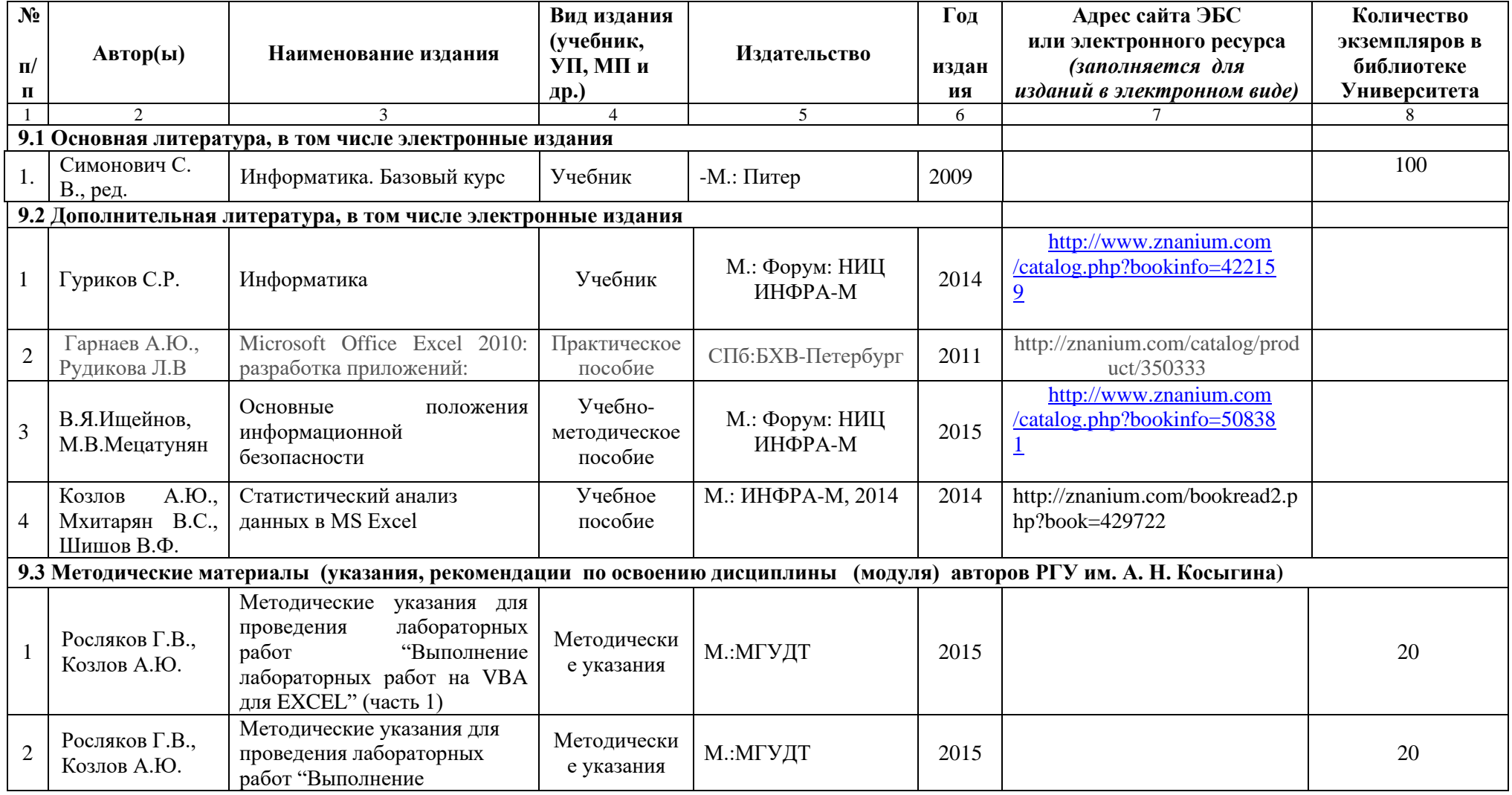

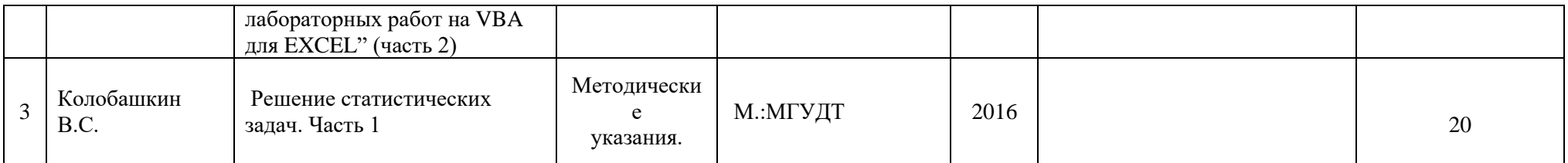

#### **11. ИНФОРМАЦИОННОЕ ОБЕСПЕЧЕНИЕ УЧЕБНОГО ПРОЦЕССА**

Ресурсы электронной библиотеки

- *ЭБС Znanium.com» научно-издательского центра «Инфра-М»<http://znanium.com/> (учебники и учебные пособия, монографии, сборники научных трудов, научная периодика, профильные журналы, справочники, энциклопедии); Электронные издания «РГУ им. А.Н. Косыгина» на платформе ЭБС «Znanium.com» <http://znanium.com/>(электронные ресурсы: монографии, учебные пособия, учебно-методическими материалы, выпущенными в Университете за последние 10 лет);*
- *ООО «ИВИС» [https://dlib.eastview.com](https://dlib.eastview.com/) (электронные версии периодических изданий ООО «ИВИС»);*
- *Web of Science <http://webofknowledge.com/> (обширная международная универсальная реферативная база данных);*
- *Scopus [https://www.scopus.com](https://www.scopus.com/) (международная универсальная реферативная база данных, индексирующая более 21 тыс. наименований научно-технических, гуманитарных и медицинских журналов, материалов конференций примерно 5000 международных издательств);*
- *«SpringerNature» <http://www.springernature.com/gp/librarians> (международная издательская компания, специализирующаяся на издании академических журналов и книг по естественнонаучным направлениям);*
- *Научная электронная библиотека еLIBRARY.RU [https://elibrary.ru](https://elibrary.ru/) (крупнейший российский информационный портал в области науки, технологии, медицины и образования);*
- *ООО «Национальная электронная библиотека» (НЭБ)<http://нэб.рф/> (объединенные фонды публичных библиотек России федерального, регионального, муниципального уровня, библиотек научных и образовательных учреждений;*
- *«НЭИКОН» <http://www.neicon.ru/> ( доступ к современной зарубежной и отечественной научной периодической информации по гуманитарным и естественным наукам в электронной форме);*
- *«Polpred.com Обзор СМИ» [http://www.polpred.com](http://www.polpred.com/) (статьи, интервью и др. информагентств и деловой прессы за 15 лет).*
- *Электронная библиотека системы «Юрайт» biblio-online.ru - читальный зал учебников и учебных пособий от авторов ведущих вузов России*

Профессиональные базы данных и информационно-справочные системы :

- *[http://www.gks.ru/wps/wcm/connect/rosstat\\_main/rosstat/ru/statistics/databases/](http://www.gks.ru/wps/wcm/connect/rosstat_main/rosstat/ru/statistics/databases/) - базы данных на Едином Интернет-портале Росстата;*
- *<http://inion.ru/resources/bazy-dannykh-inion-ran/> - библиографические базы данных ИНИОН РАН по социальным и гуманитарным наукам;*
- *<http://www.scopus.com/> - реферативная база данных Scopus – международная универсальная реферативная база данных;*
- *<http://elibrary.ru/defaultx.asp> крупнейший российский информационный портал электронных журналов и баз данных по всем отраслям наук;*
- *[http://arxiv.org](http://arxiv.org/) — база данных полнотекстовых электронных публикаций научных статей по физике, математике, информатике;*
- http://www.garant.ru/ Справочно-правовая система (СПС) «Гарант», комплексная правовая поддержка пользователей по законодательству Р Ф;

Лицензионное программное обеспечение

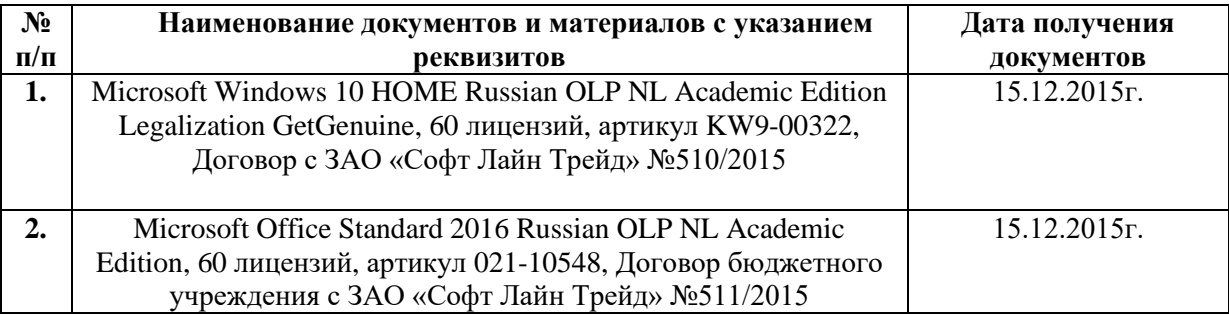

## **ЛИСТ УЧЕТА ОБНОВЛЕНИЙ РАБОЧЕЙ ПРОГРАММЫ УЧЕБНОЙ ДИСЦИПЛИНЫ/МОДУЛЯ**

В рабочую программу учебной дисциплины/модуля внесены изменения/обновления и утверждены на заседании кафедры:

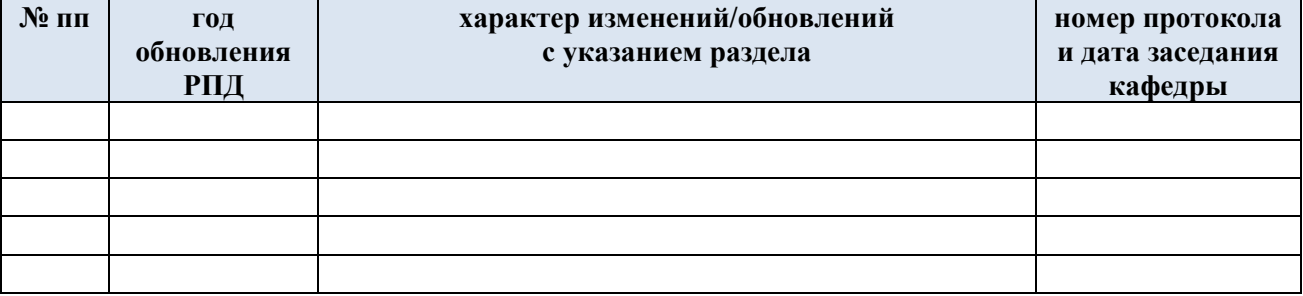